OpenStreetMap on PostgreSQL pgcon 2009

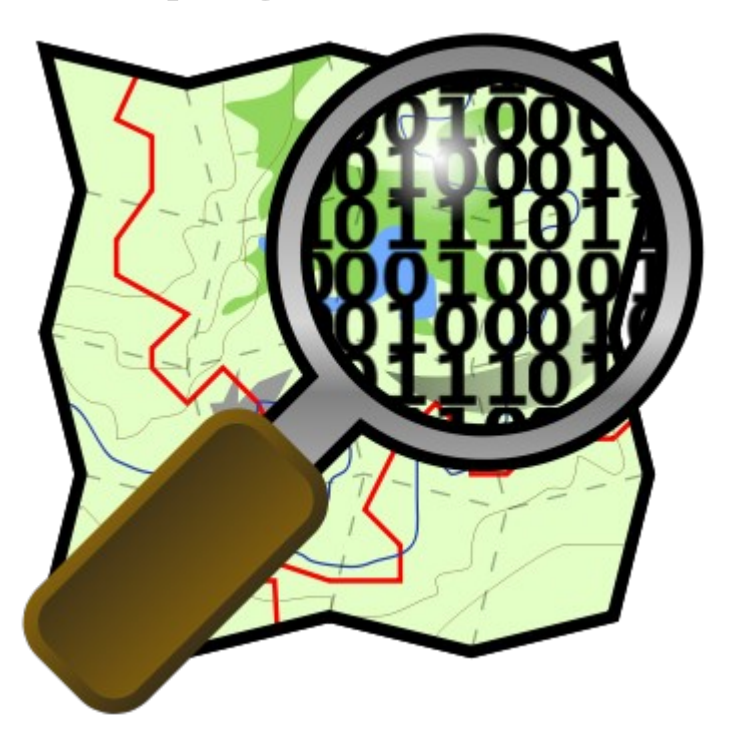

May 2009 Steven Singer [ssinger\\_pg@sympatico.ca](mailto:ssinger_pg@sympatico.ca) ssinger@radintl.com IRC: stevenSn

# Map of the hour

- What is a free map
- How OpenStreetMap works
- How to use the data with PostgreSQL

# What is OpenStreetMap

- A project to collect & distribute free geographic data
- A wiki-editable map of the world
- CC-by-SA licensed

### Is Your Map Free?

Flicker izarbeitza

,,,,,,,,,,,

### Free to See

The Lazy Dedicated 1

sand Fall

artha's

Fot

flicker:iyllish

Loughan

**VIN** 

# Free to give

- Publishing
- Distribution (embedded devices)
- Sell

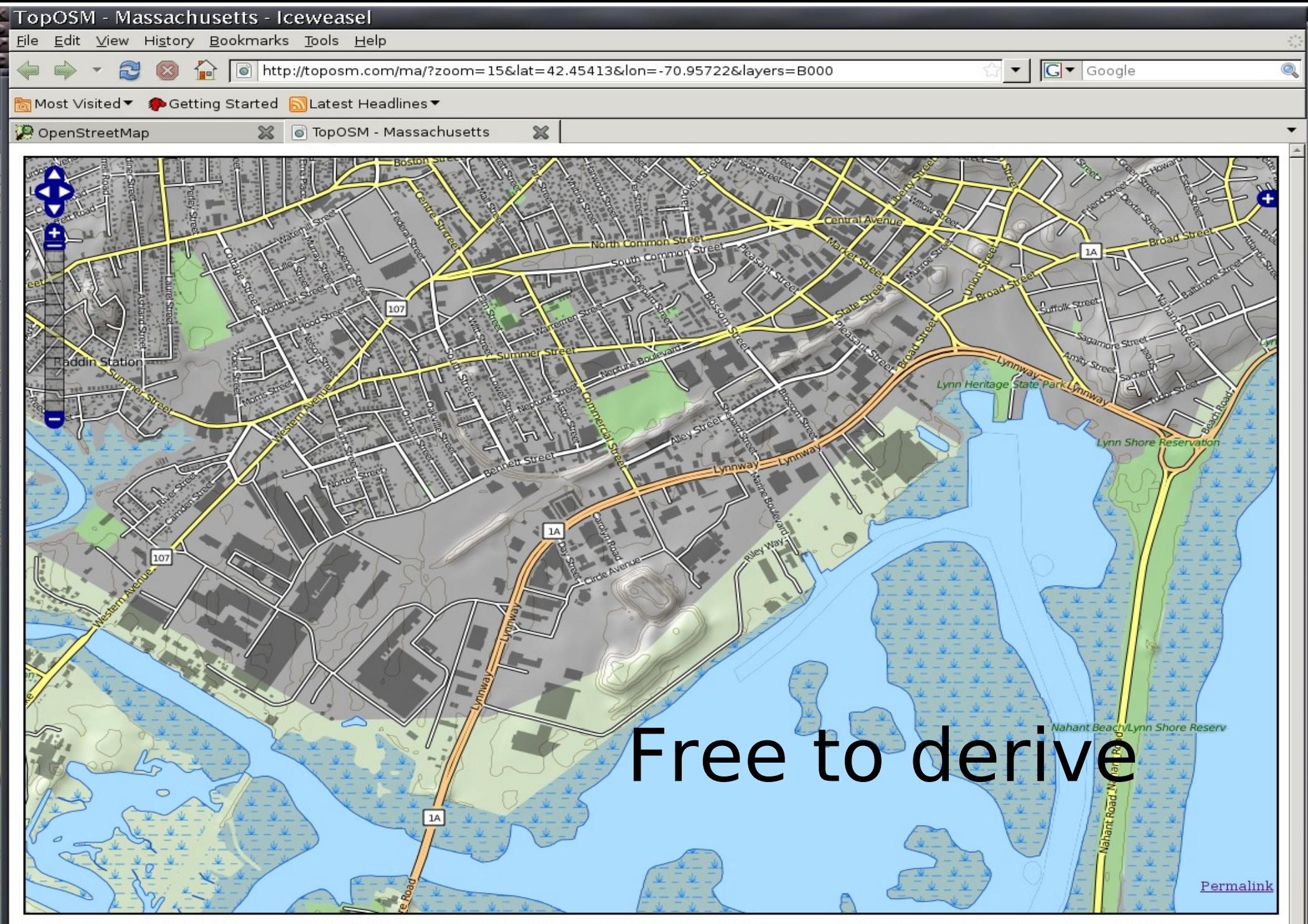

Map by Lars Ahlzen. <u>CC-BY-SA</u>. Data from <u>OpenStreetMap</u> and Office of Geographic and Environmental Information (<u>MassGIS</u>), Commonwealth of Massachusetts Executive Office of Environmental<br>Affairs. <u>More info</u>.

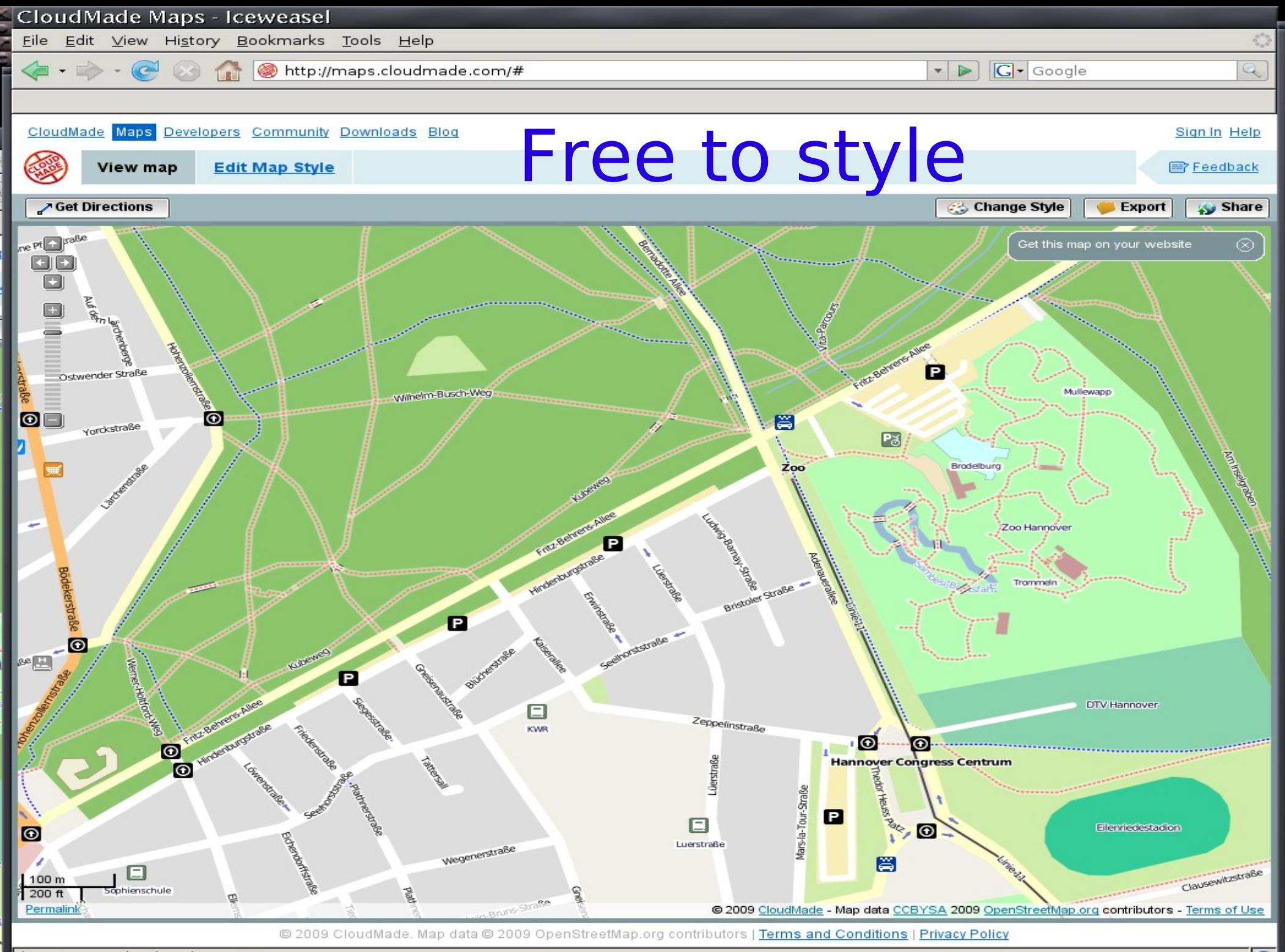

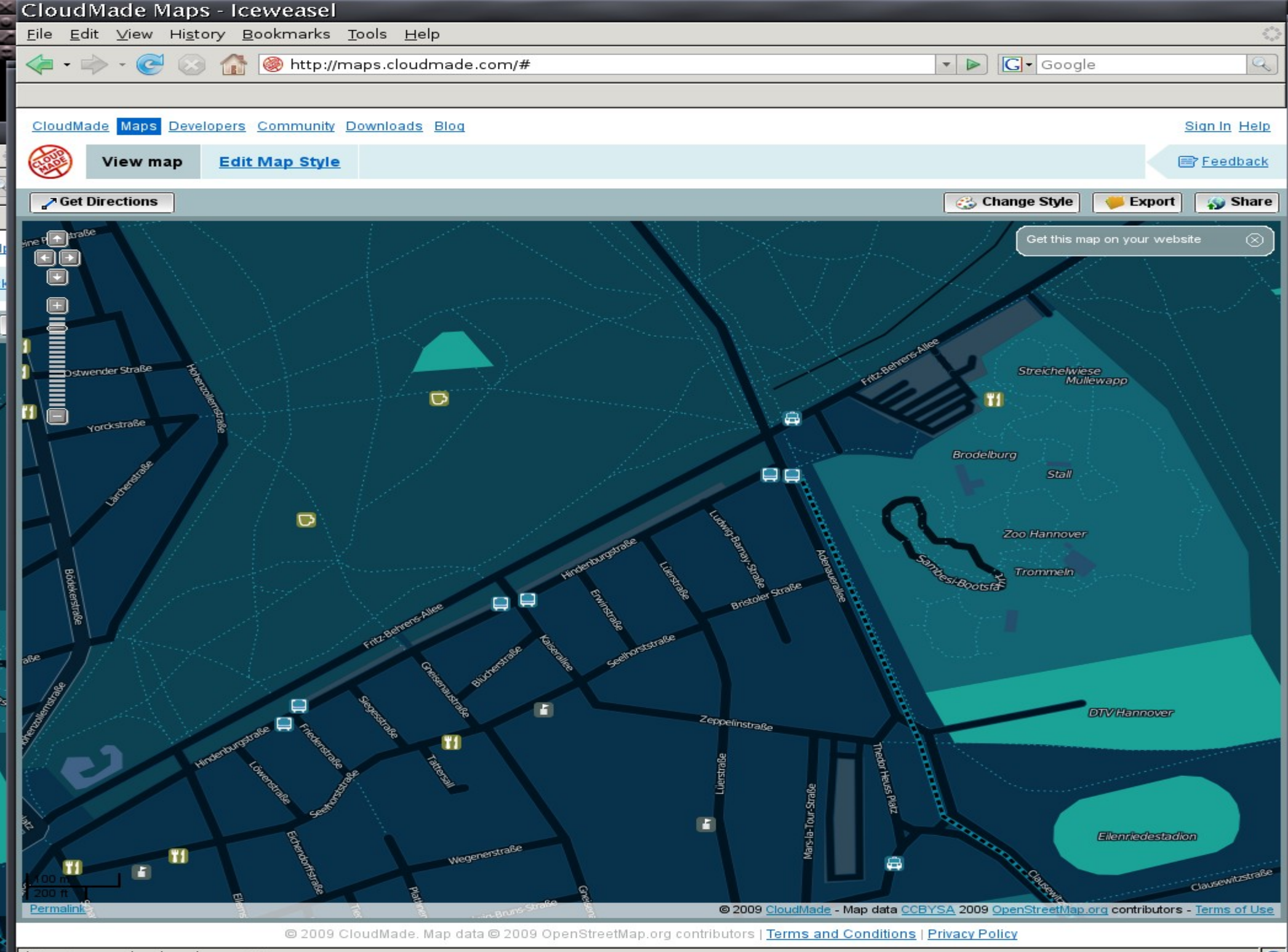

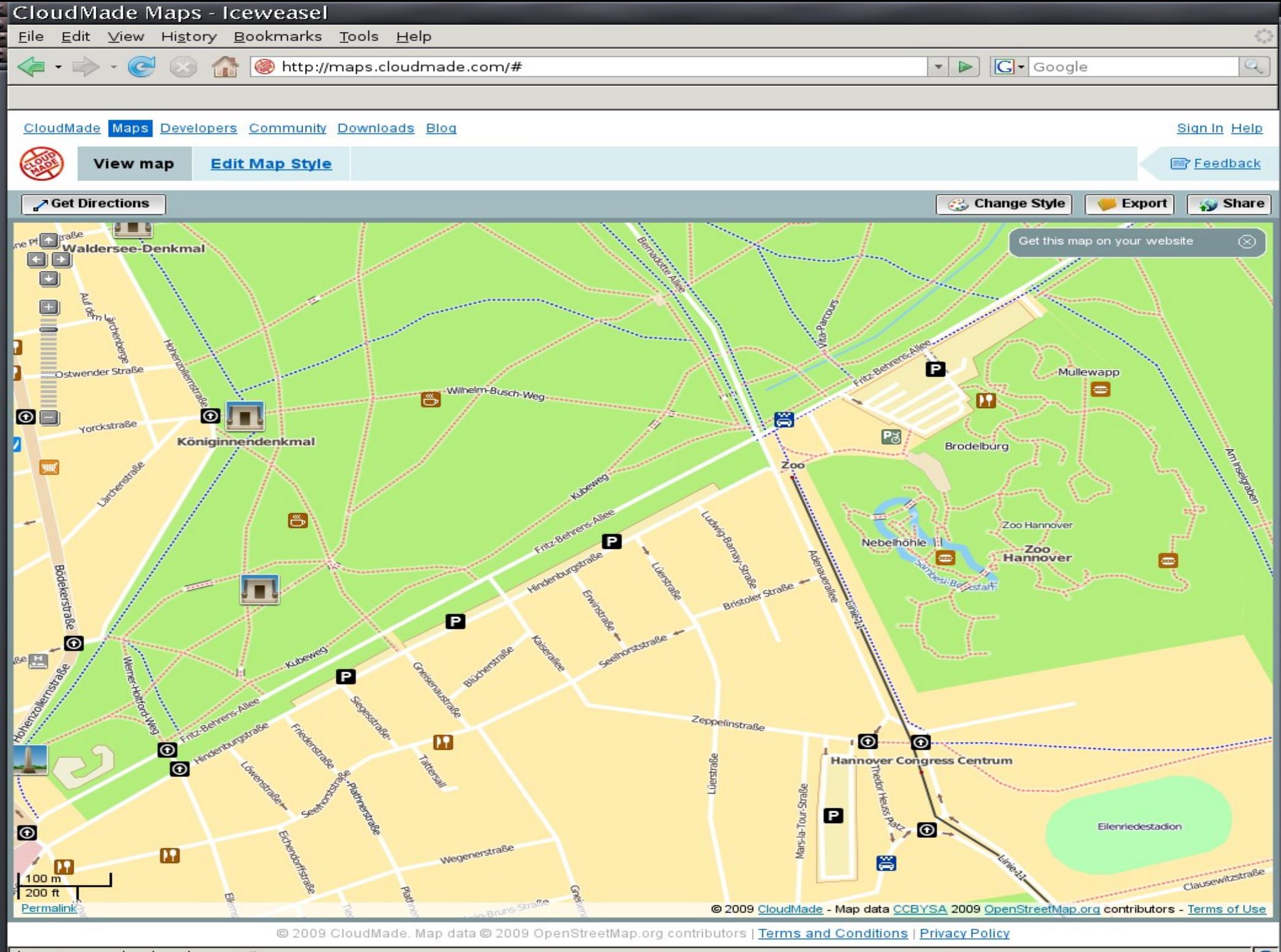

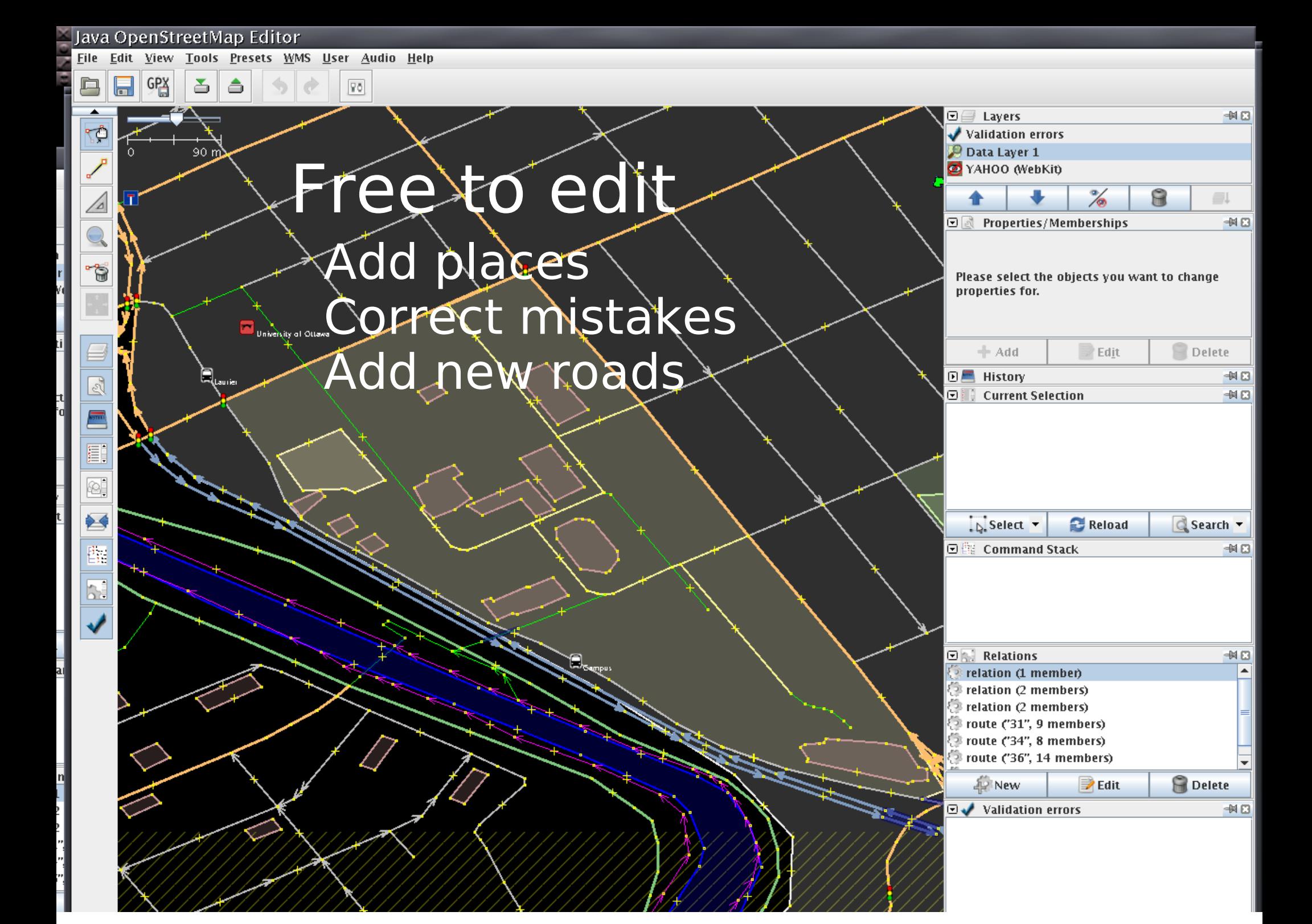

### How it got started

Founded by Steve Coast, Summer of 2004

#### flicker:davidhc

### Crowd Sourcing

**OpenStreetMap Database Statistics** Users and User gpx Uploads (track points)

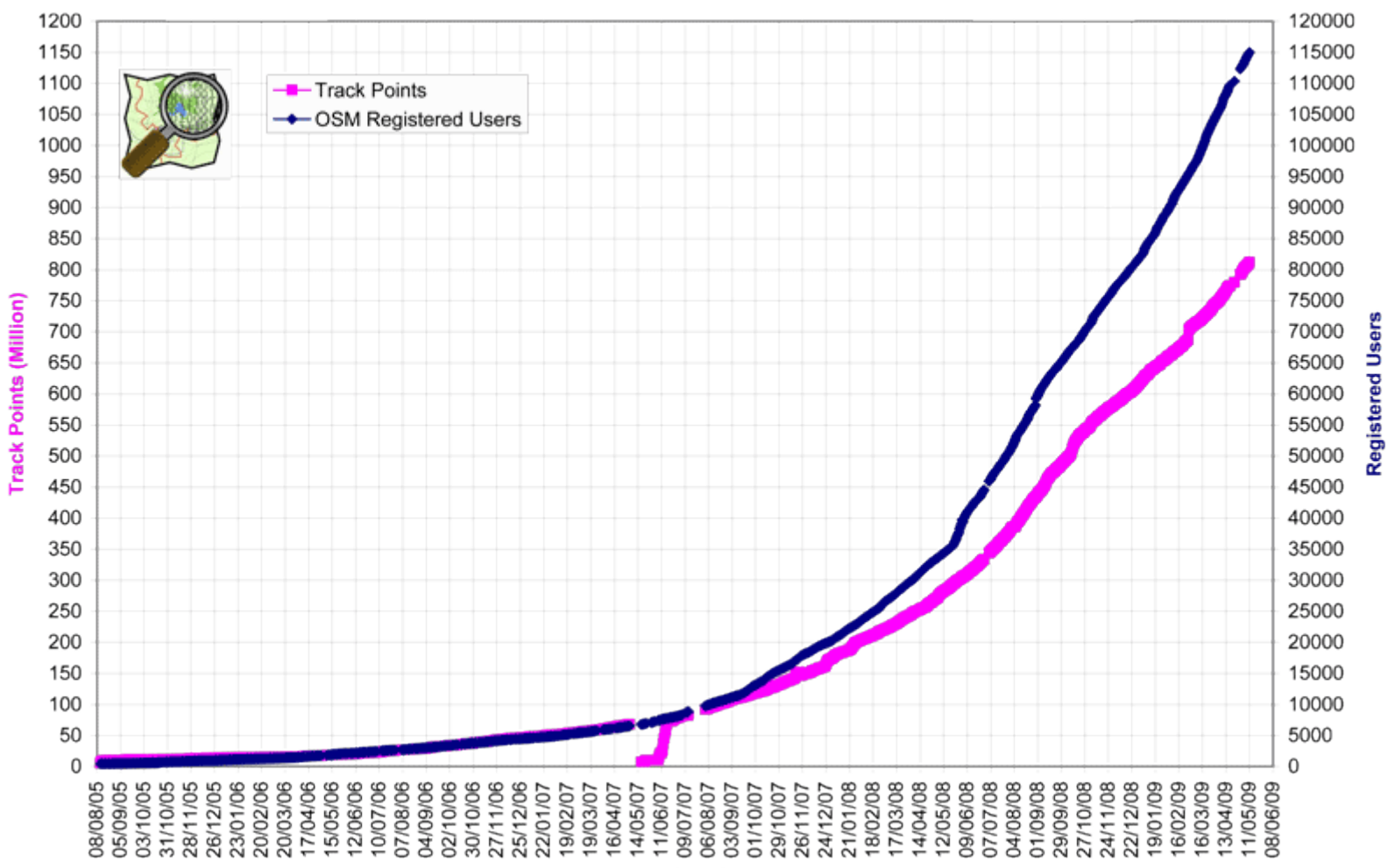

By (Date)

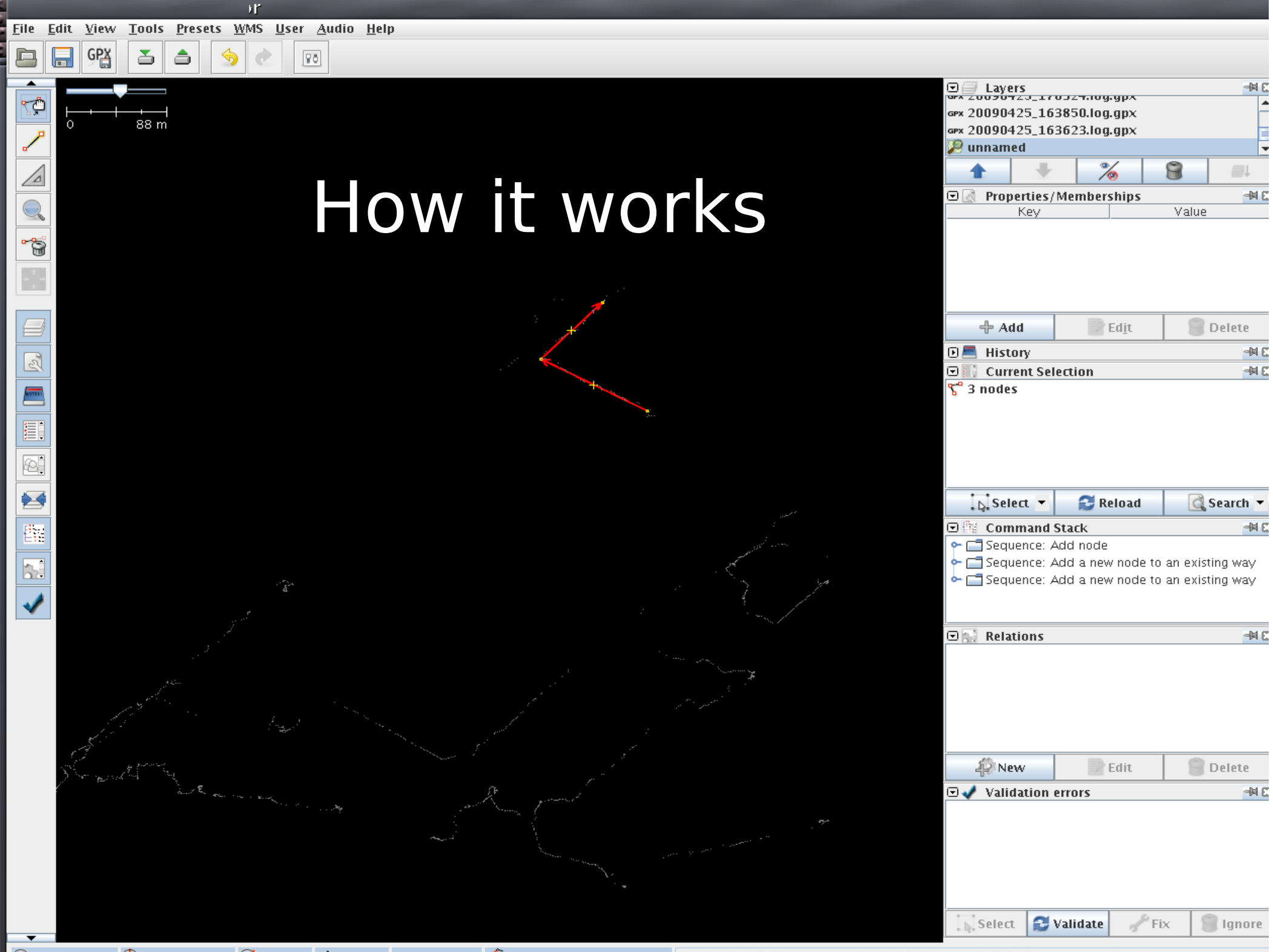

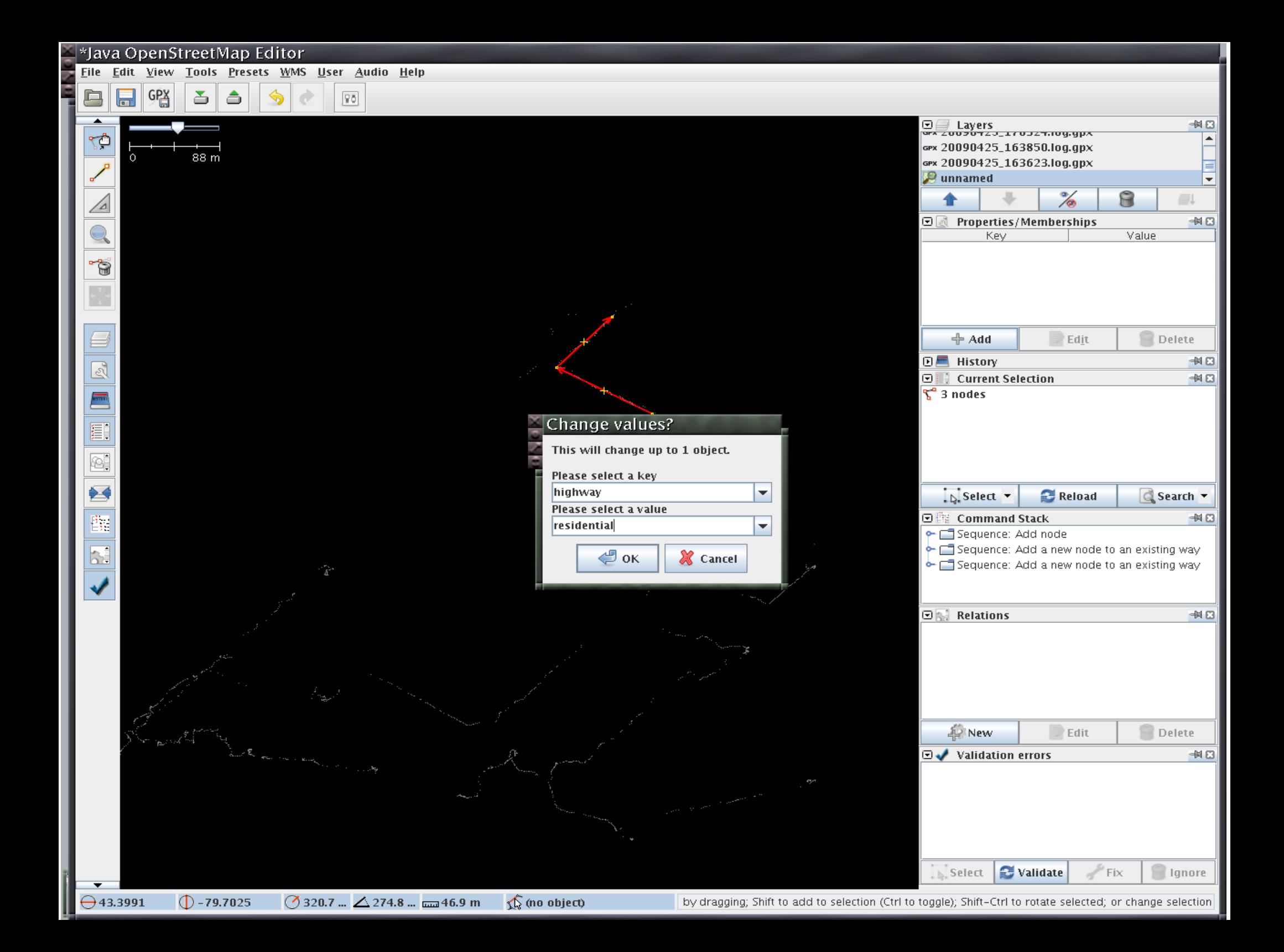

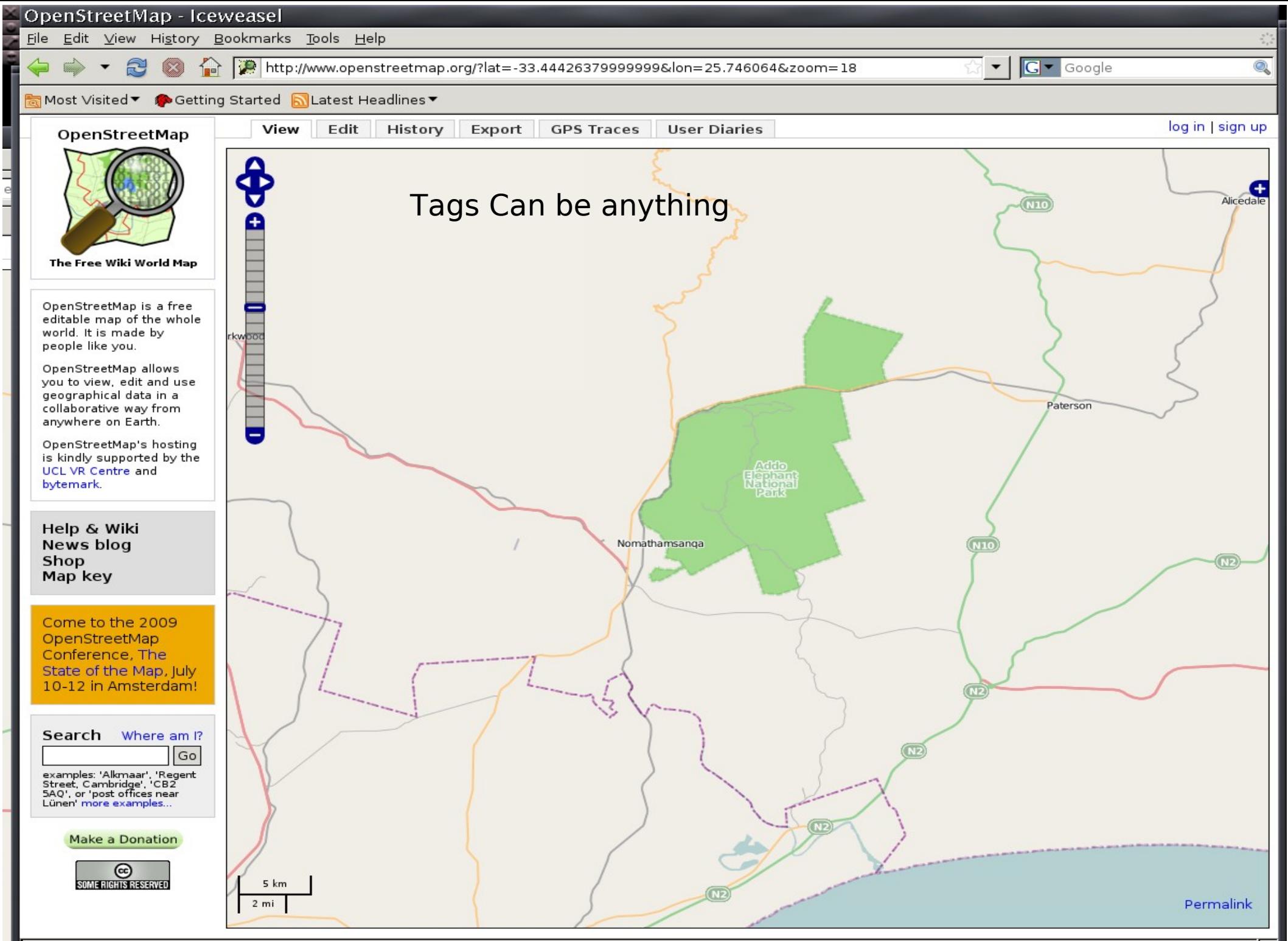

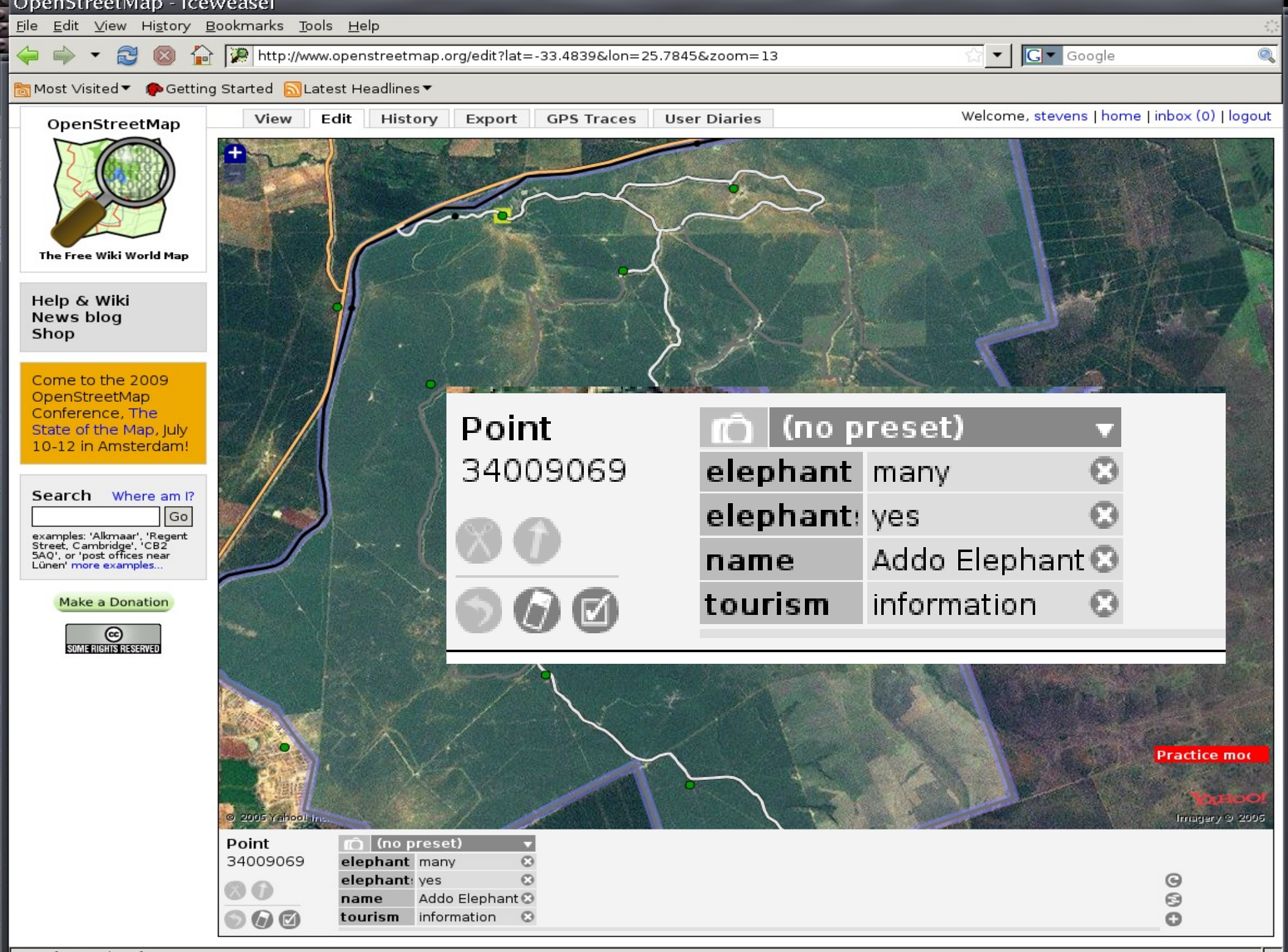

Transferring data from www.openstreetmap.org...

```
<node id='34009069' lat='-33.4442638' lon='25.746064
' user='Firefishy' xapi:users='CoreyBurger,
   Firefishy' timestamp='2009-03-23T00:09:07Z' 
   version='2'>
 <tag k='elephant' v='many'/>
 <tag k='elephants' v='yes'/>
 <tag k='name' v='Addo Elephant National Park'/>
 <tag k='tourism' v='information'/>
</node>
```
## Where does the data come from

- 100,000+ contributors
- GPS traces
- local knowledge
- Bulk imports
- Imagery traces

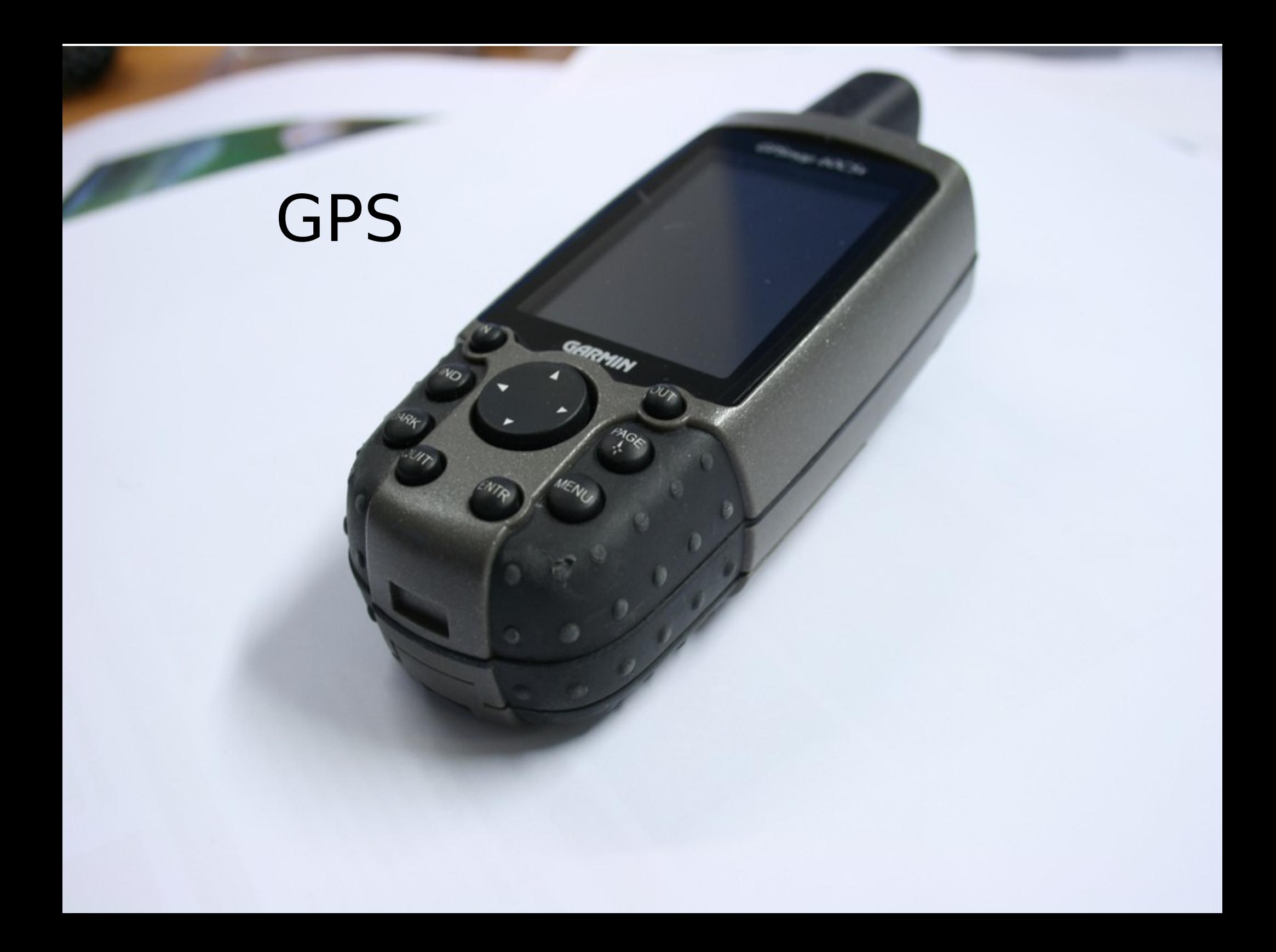

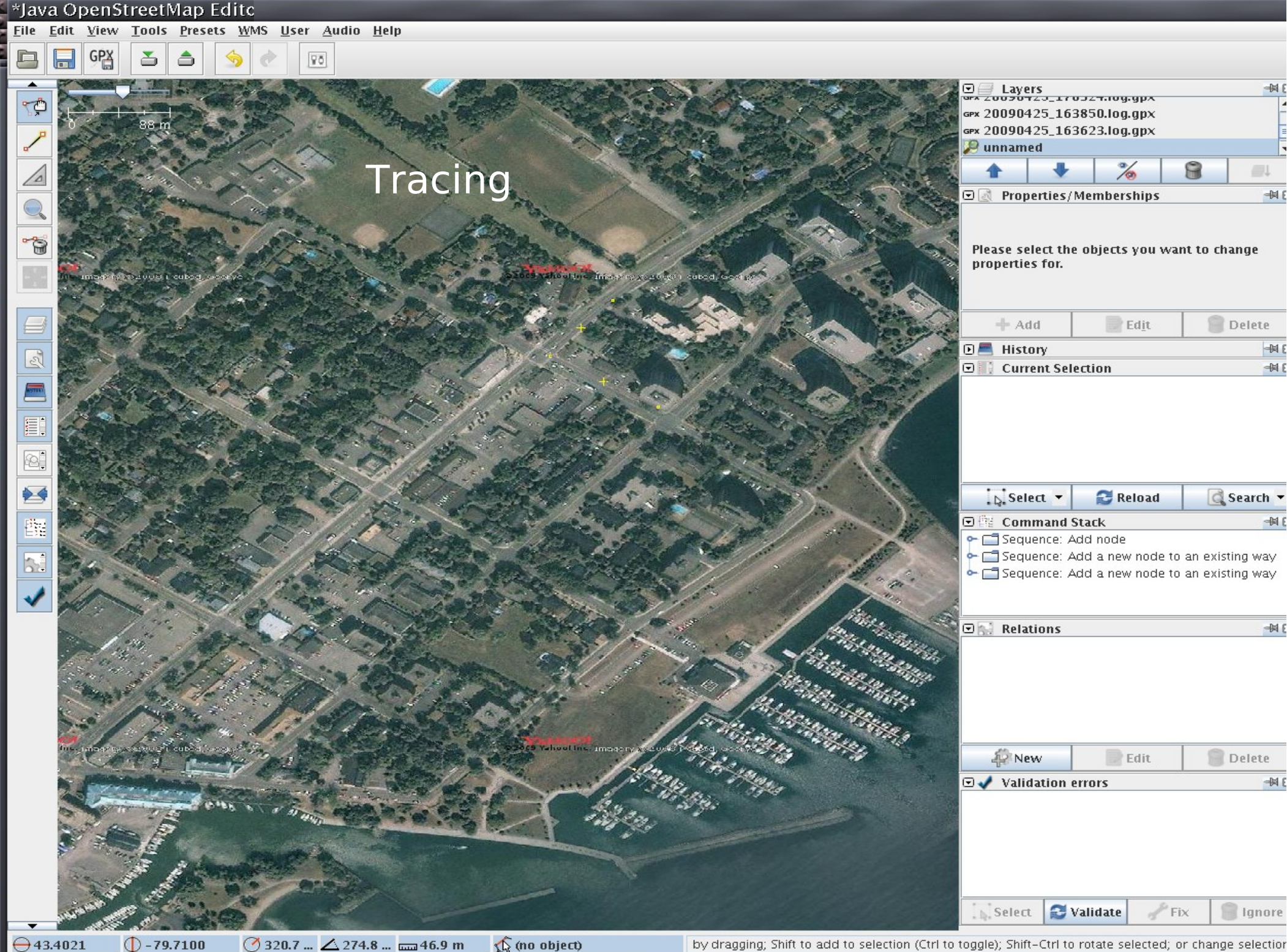

 $\bigodot$ 43.4021 **320.7 ...** △ 274.8 ... <del>.....</del>46.9 m  $() - 79.7100$ 

by dragging; Shift to add to selection (Ctrl to toggle); Shift-Ctrl to rotate selected; or change selectior

# Data Imports

- Copyright compatible datasets
- TIGER, vmap0 (US),
- GeoBase(Canada)
- NAND (Netherlands)

#### **OpenStreetMap Database Statistics Ways and Relations**

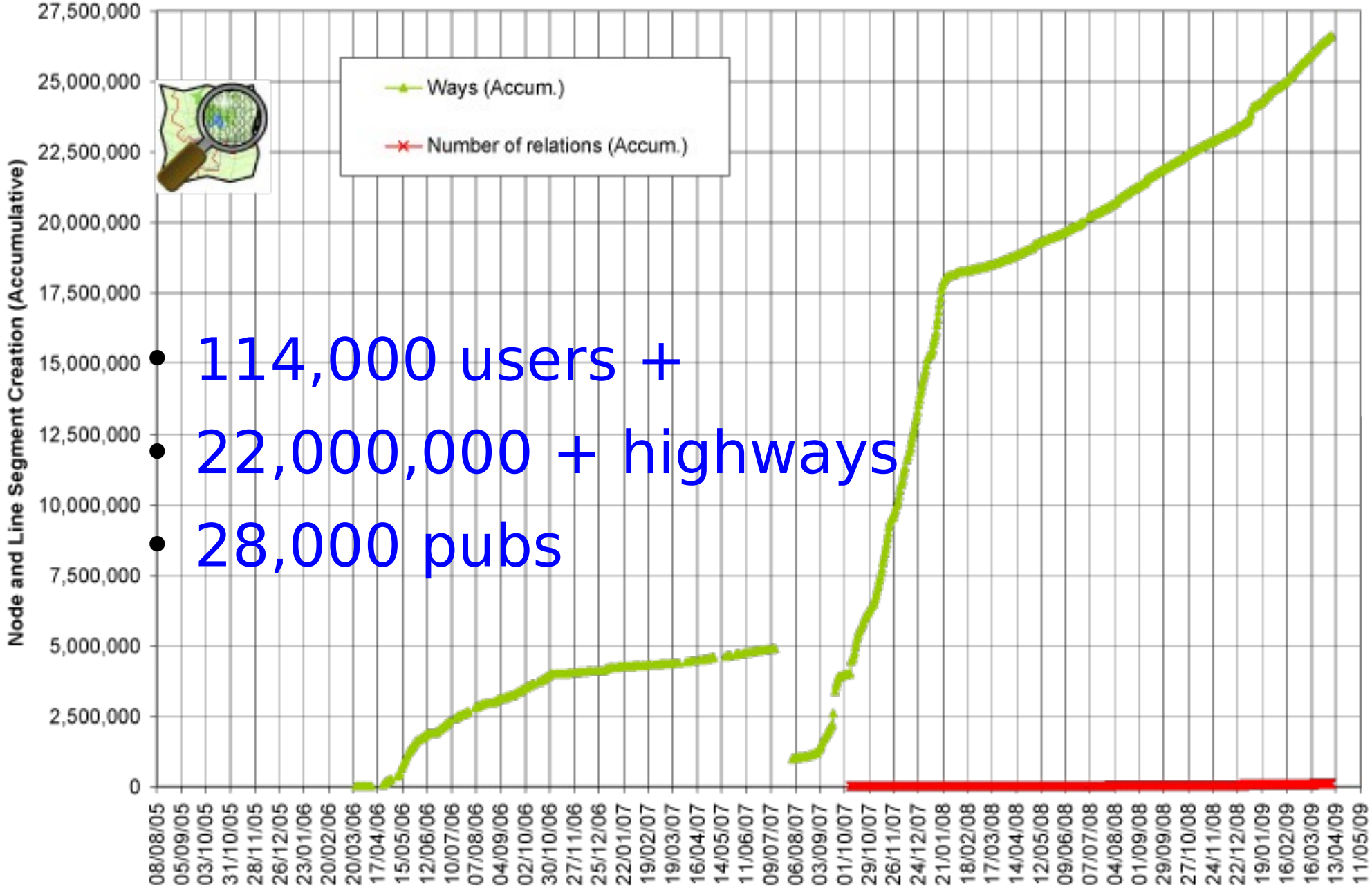

### Where does the data go?

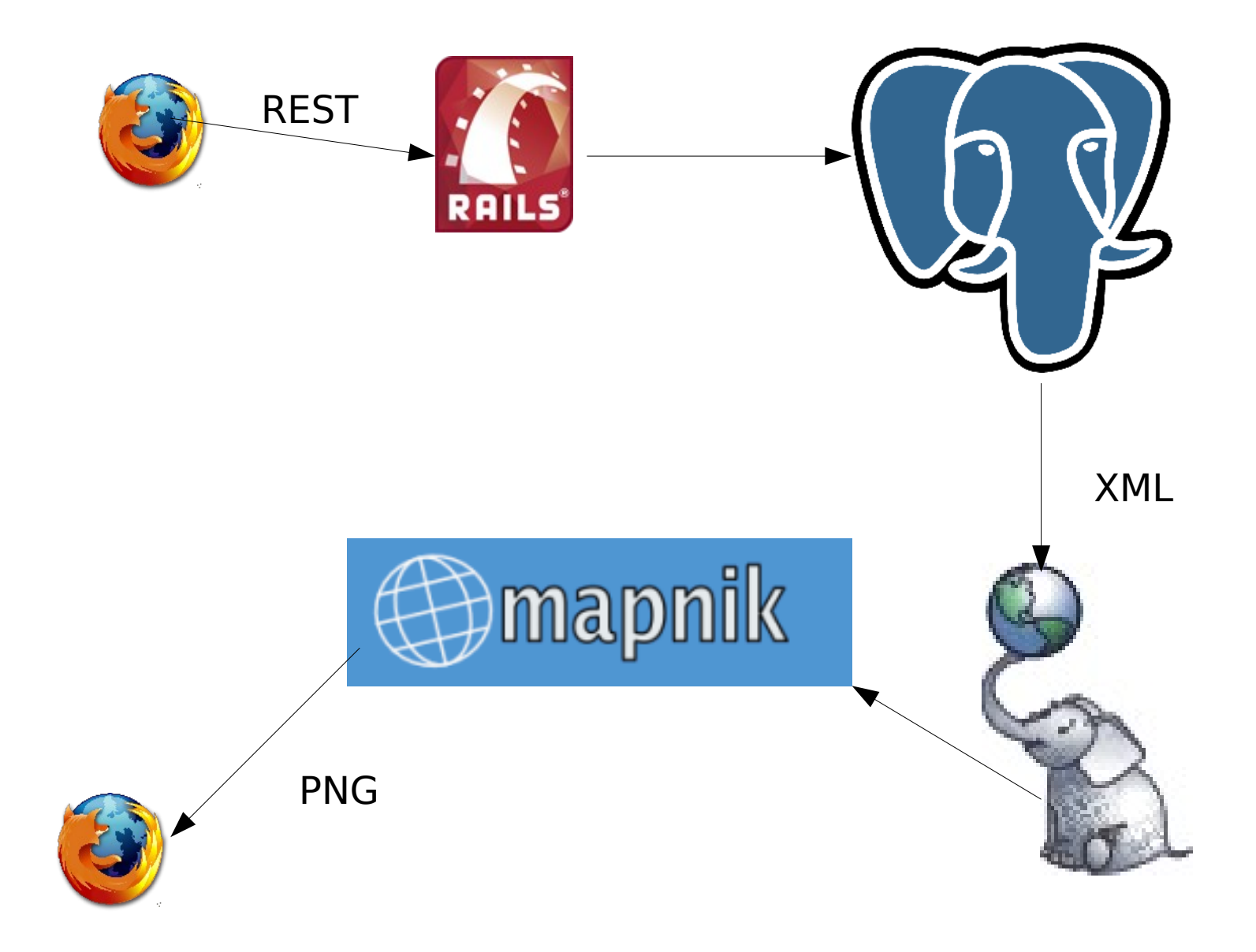

### The simple schema

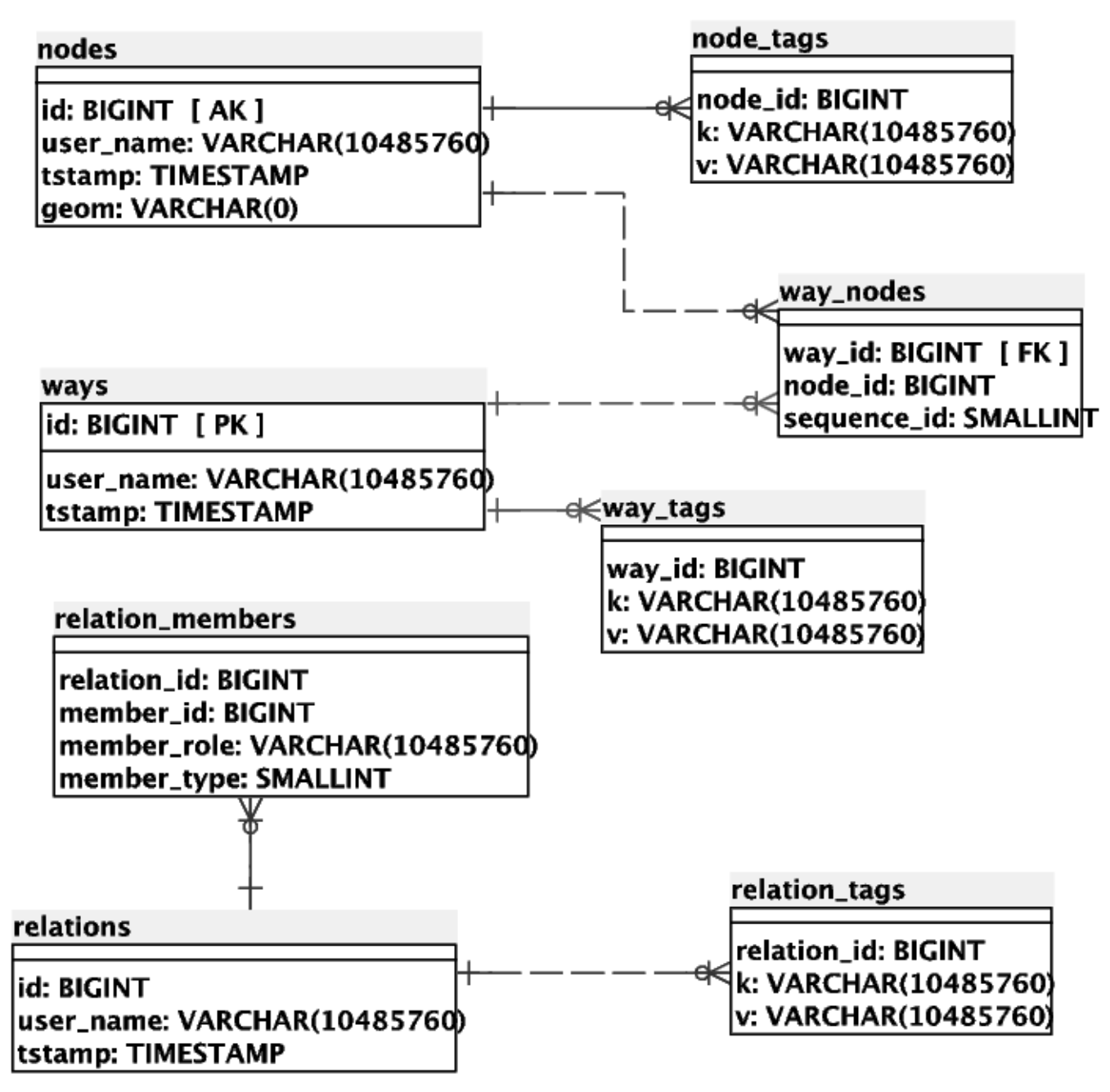

# Why PostgreSQL

- Pre 0.6 Mysql + MYISAM
- Errors could mean only half an edit
- Solution: Transactions
- InnoDB has no text search

#### PostgreSQL 8.3

2x Intel Xeon Processor E5420 Quad Core 2.5Ghz 2x 73GB (3.5) SAS 15K 10x 450GB (3.5) SAS 15K 30GB of RAM

# (pg)-stat

- AVG 7.42M tuples fetched per second
- AVG 1.04k tuples inserted per second
- 800GB

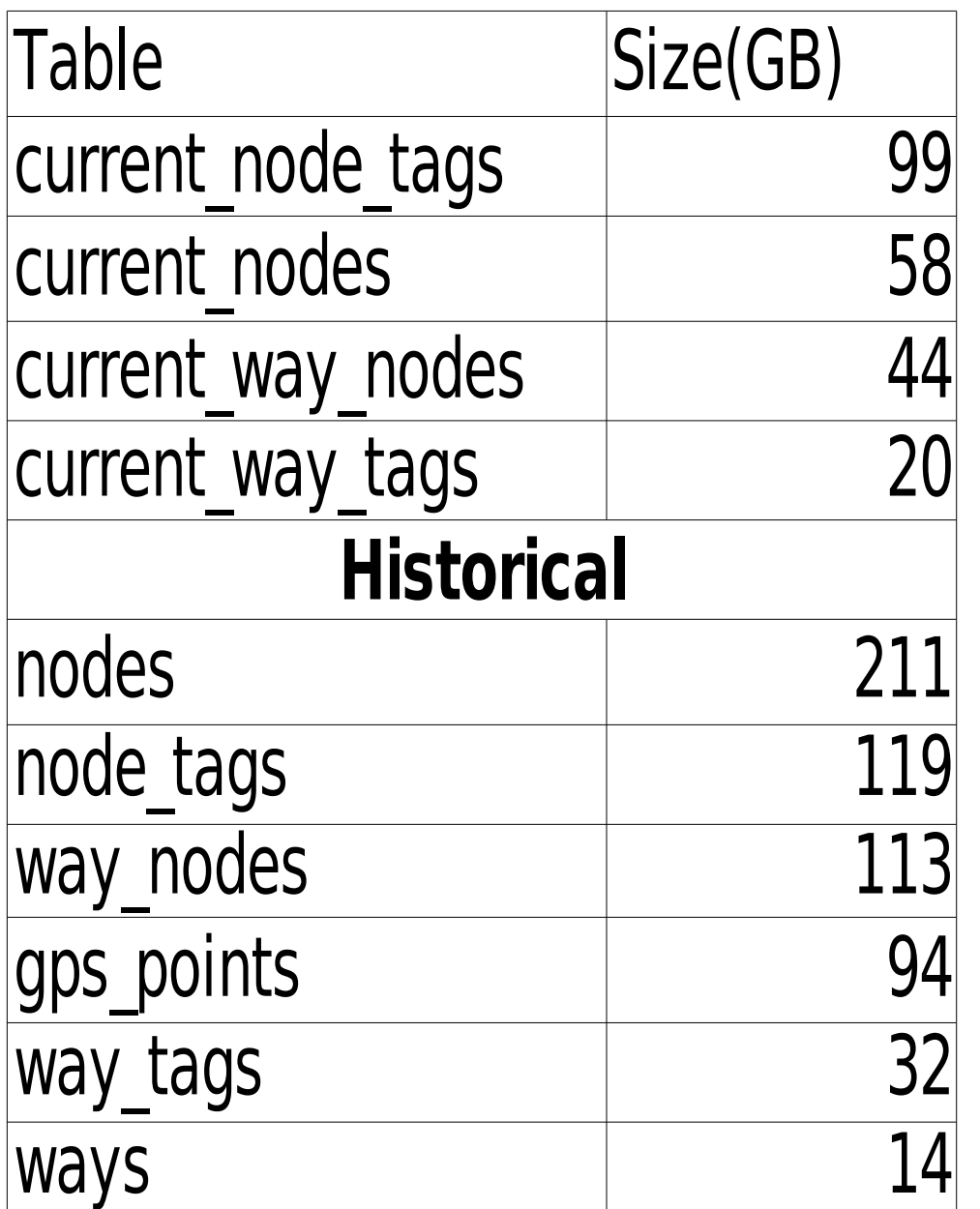

### Planet Dumps

### http://planet.openstreetmap.org

# Osmosis, your own API

• Populates DB from planet dumps

### But I really want to use PostGIS

- Complex Geometries
- Spatial queries

# osm2pgsql

- Populates postgis from planet dumps
- Creates spatial objects (lines)
- Populates attribute columns for popular tags

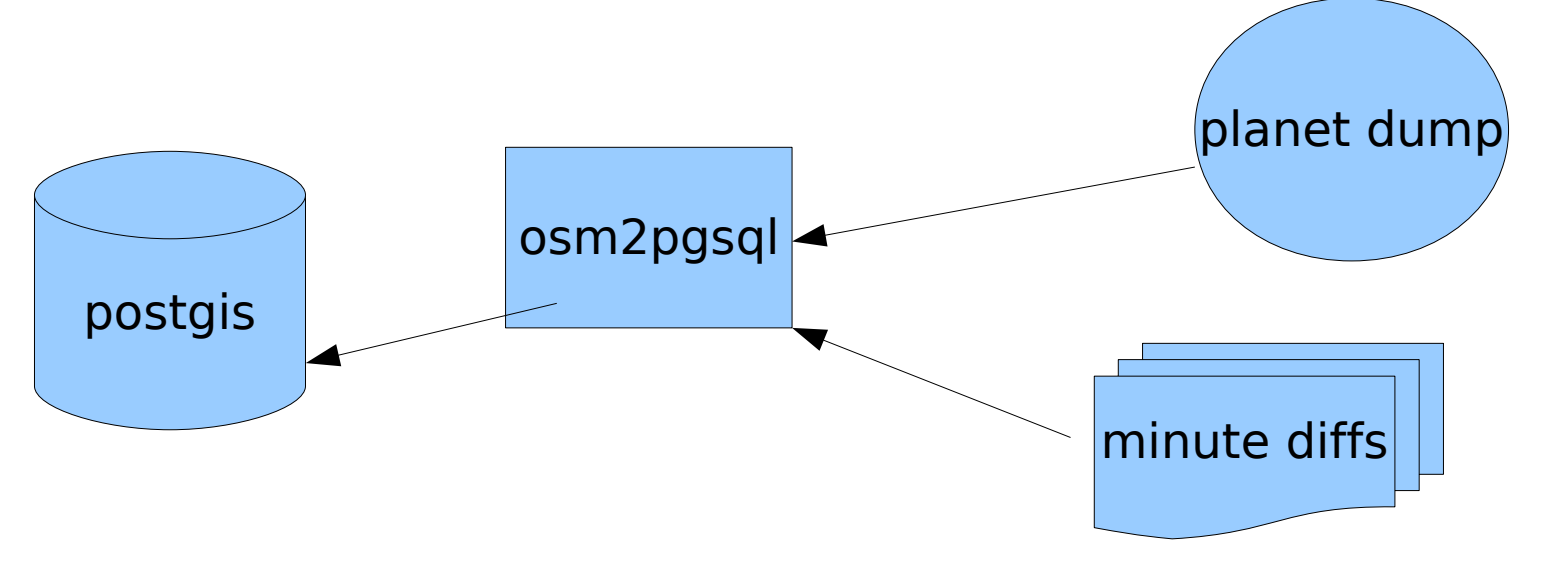

### schema

planet\_osm\_polygon

losm\_id: INTEGER lamenity: VARCHAR(10485760) larea: VARCHAR(10485760) barrier: VARCHAR(10485760) bicycle: VARCHAR(10485760) boundary: VARCHAR(10485760) building: VARCHAR(10485760) foot: VARCHAR(10485760) highway: VARCHAR(10485760) historic: VARCHAR(10485760) iunction: VARCHAR(10485760) llanduse: VARCHAR(10485760) lleisure: VARCHAR(10485760) |name: VARCHAR(10485760) Inatural: VARCHAR(10485760) oneway: VARCHAR(10485760) |place: VARCHAR(10485760)| railway: VARCHAR(10485760) religion: VARCHAR(10485760) residence: VARCHAR(10485760) route: VARCHAR(10485760) sport: VARCHAR(10485760) tracktype: VARCHAR(10485760) tunnel: VARCHAR(10485760) |waterway: VARCHAR(10485760) lz\_order: INTEGER |way\_area: REAL way: VARCHAR(0)

planet\_osm\_roads

planet\_osm\_line

planet\_osm\_point

# planet\_osm\_lines

- Roads
- Rivers
- Trails

# planet\_osm\_points

- POI's
- amenity
- · place\_of worship
- name

# planet\_osm\_polygons

- Areas
- Land use
- building outlines
- lakes

## Is my school a polygon or a point?

- Tags can be anything
- You can map a school as a area, buildings, or a single POI
- Must query all tables (UNION?)

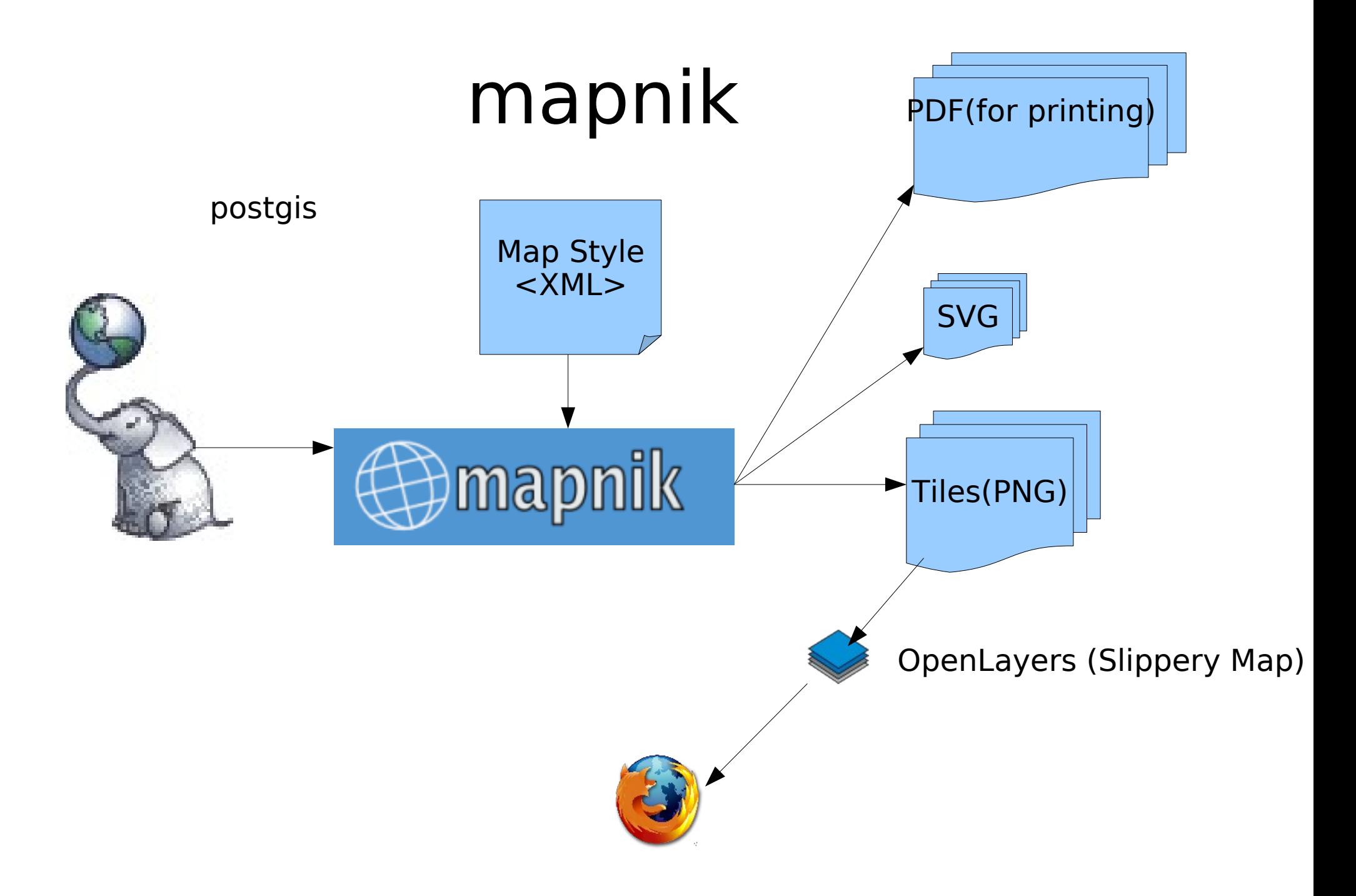

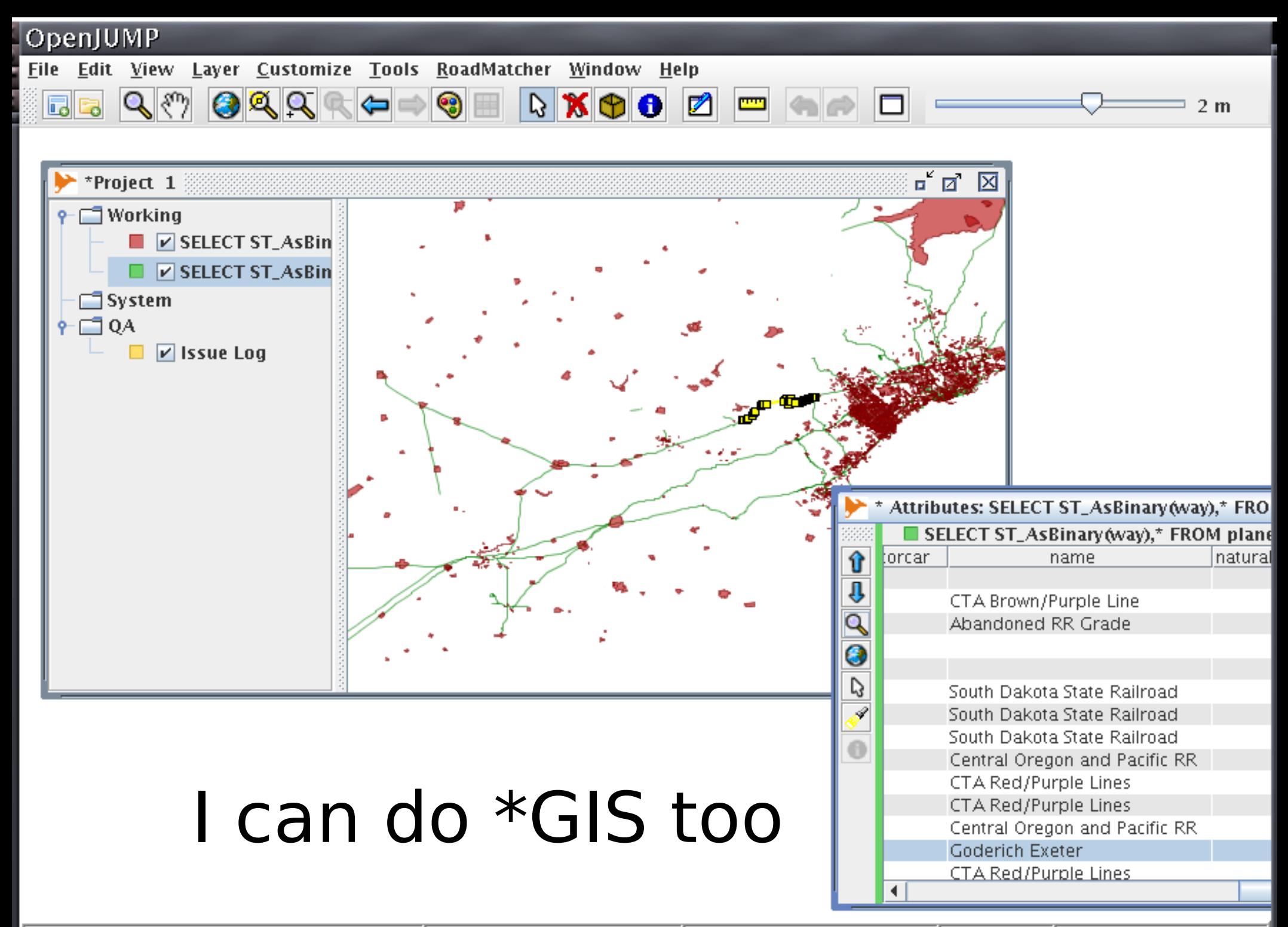

Number Selected: 3 [0.297,... 339 MB Committed Memory

 $(-81.732, 44.46)$ 

## Nearby Pubs

#### **SELECT**

**p.name,** ST\_Distance(ST\_Transform(**p.way**,3348), ST Transform(u.way,3348) )

**FROM planet\_osm\_point p, planet\_osm\_point u**  where **p.amenity='pub'** AND **u.name='University of Ottawa'** AND **ST Distance**(p.way,u.way)<1;

 $\tilde{\phantom{0}}$ 

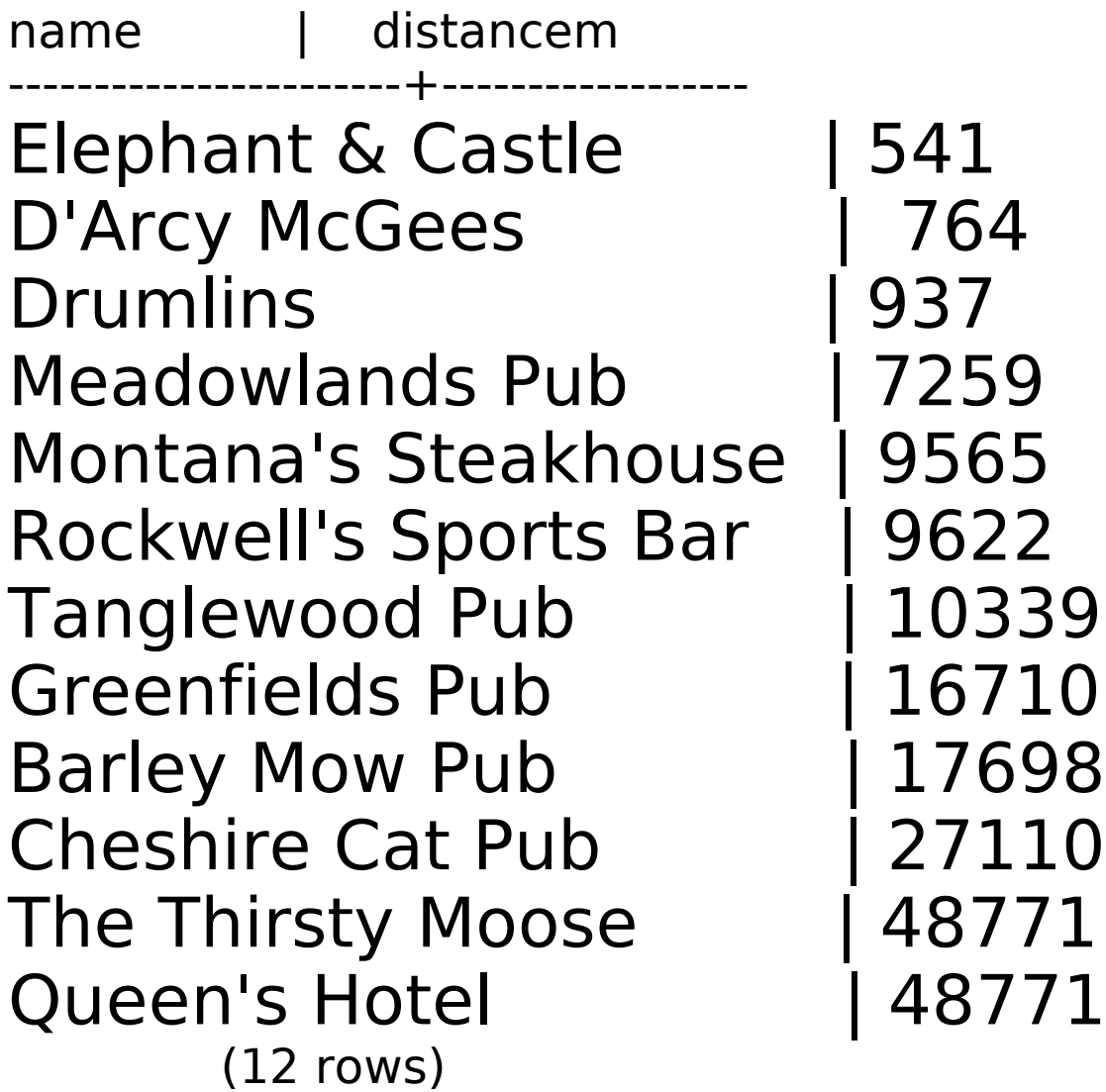

# Spatial queries

- ST Intersects
- ST\_UNION
- ST Distance
- How free is your map?
- About OpenStreetMap
- How to use with PostGIS

## Questions?

- [http://www.openstreetmap.org](http://www.openstreetmap.org/)
- [http://www.mapnik.org](http://www.mapnik.org/)
- [http://postgis.refractions.net](http://postgis.refractions.net/)
- [https://www.openjump.org](https://www.openjump.org/)
- [http://www.qgis.org](http://www.qgis.org/)

Steve Singer [ssinger\\_pg@sympatico.ca](mailto:ssinger_pg@sympatico.ca) ssinger@radintl.com IRC: StevenSn

Photo Credits

http://www.flickr.com/photos/izarbeltza/6808410 9/ http://www.flickr.com/photos/jyllish/349757985 4/ http://www.flickr.com/photos/davidhc/382148384/

**NASA** 

http://wiki.openstreetmap.org

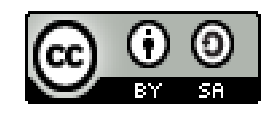